## **Fellowship Award Process**

#### **Step One:** Tuition and Fees

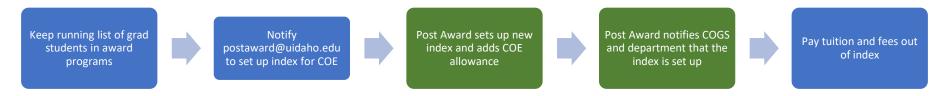

Step Two: OST

# Complete OST if necessary

•Use RWAMANF in Banner, Fund:GRAOST

#### Step Three: Student Resource Payment/Stipend

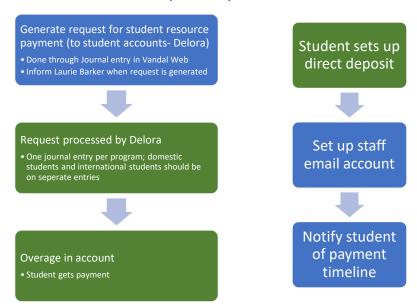

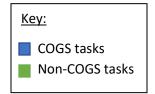

### **Fellowship Award Process**

#### Step Four: Affiliate Designation

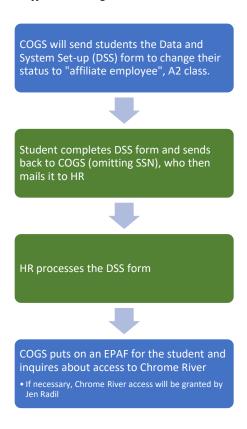

Begin step one and two by 3<sup>rd</sup> week of July at the LATEST COGS must receive notification to terminate awards payments for any reason (aside from reaching the end of the award).